Subject: Re: Load dll with U++ Posted by [Novo](https://www.ultimatepp.org/forums/index.php?t=usrinfo&id=269) on Sun, 04 Apr 2021 00:06:12 GMT [View Forum Message](https://www.ultimatepp.org/forums/index.php?t=rview&th=11479&goto=56703#msg_56703) <> [Reply to Message](https://www.ultimatepp.org/forums/index.php?t=post&reply_to=56703)

BetoValle wrote on Sat, 03 April 2021 18:00 for a beginner, it is difficult to understand at first a reference to in-depth routines such as "DL"! this topic of your link does not clarify much.

Dynamic linker Dynamic loading AA::clickDll() is an example of dynamic loading. dli-files are doing the same but in a more convenient way. Example: uppsrc/Oracle/Oci8.cpp Another example: bazaar/Firebird/fb.cpp

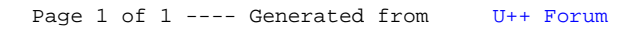